## **INHOUD**

#### **DANKBETUIGING 25**

#### **INLEIDING 27** Voor wie is dit boek bedoeld? . . . . . . . . . . . . . . . . . . . . . . . . . . . . . . . . . . . . . . . . . 28 Wat kun je verwachten te gaan leren? . . . . . . . . . . . . . . . . . . . . . . . . . . . . . . . . . . . 28 Waarom Python? . . . . . . . . . . . . . . . . . . . . . . . . . . . . . . . . . . . . . . . . . . . . . . . . . . 29

## **DEEL I: DE BASIS 31**

#### **1 AAN DE SLAG 33**

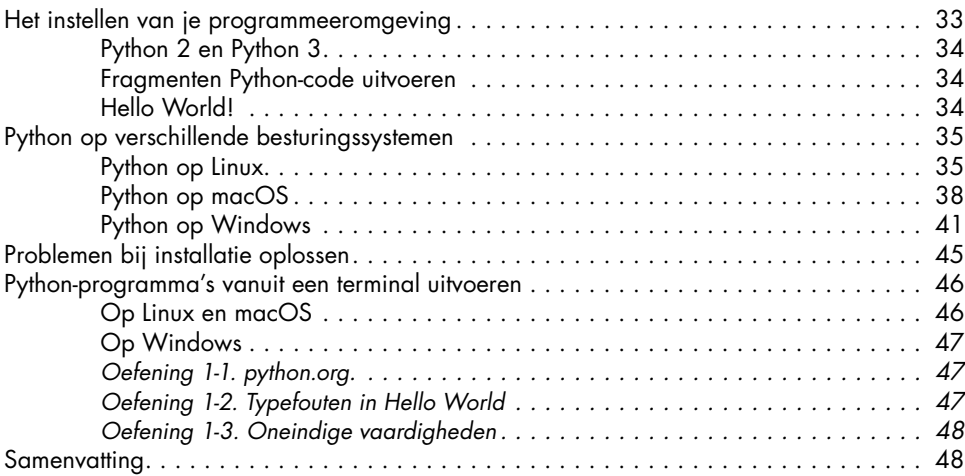

#### **2 VARIABELEN EN EENVOUDIGE DATATYPES 49**

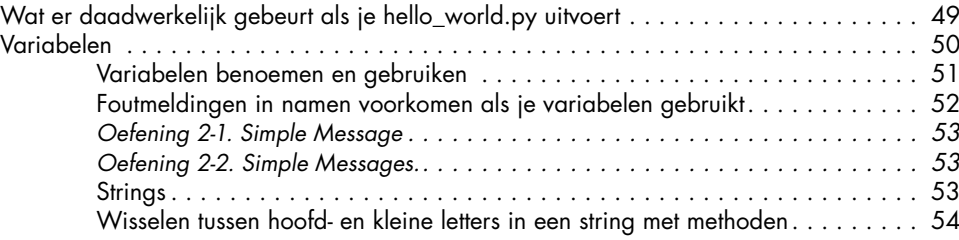

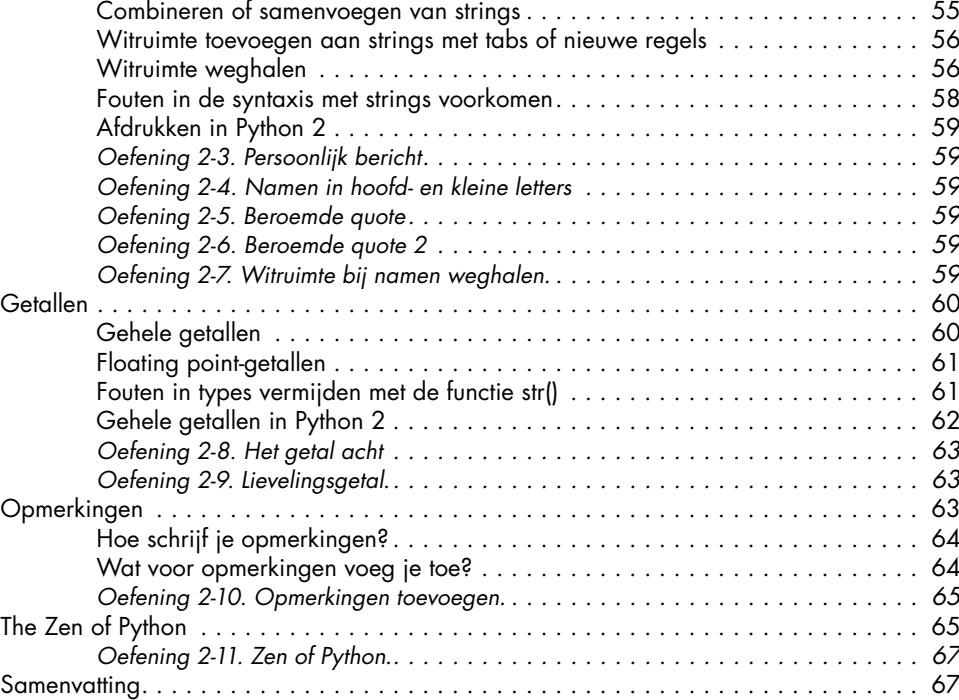

#### **3 INTRODUCTIE VAN LIJSTEN 69**

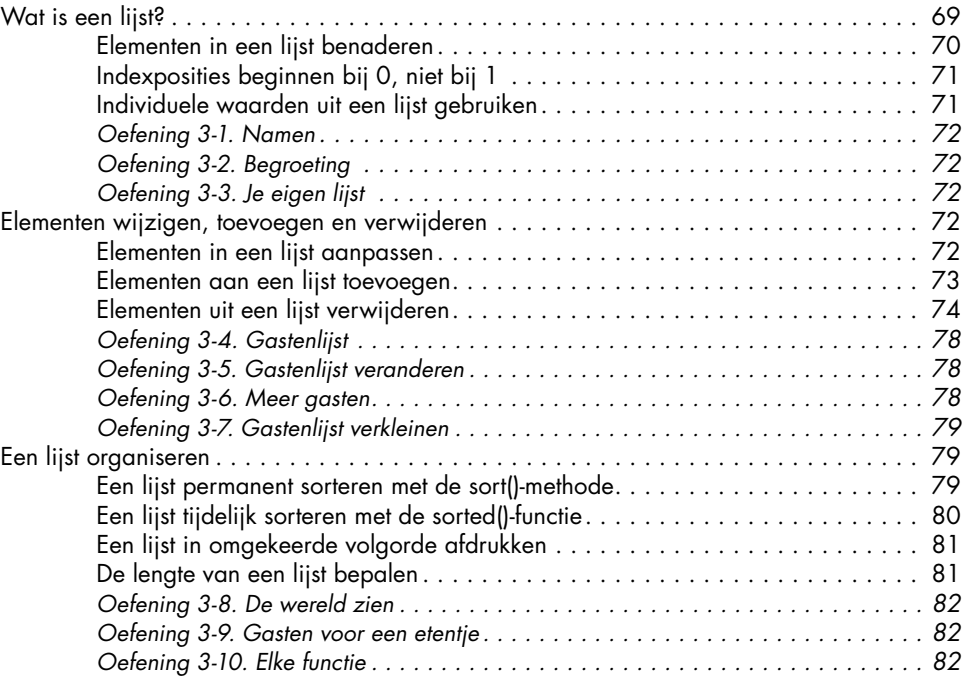

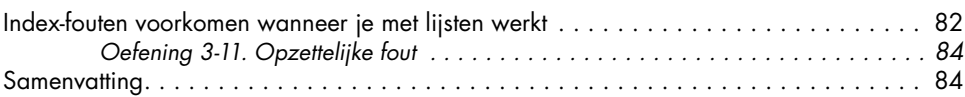

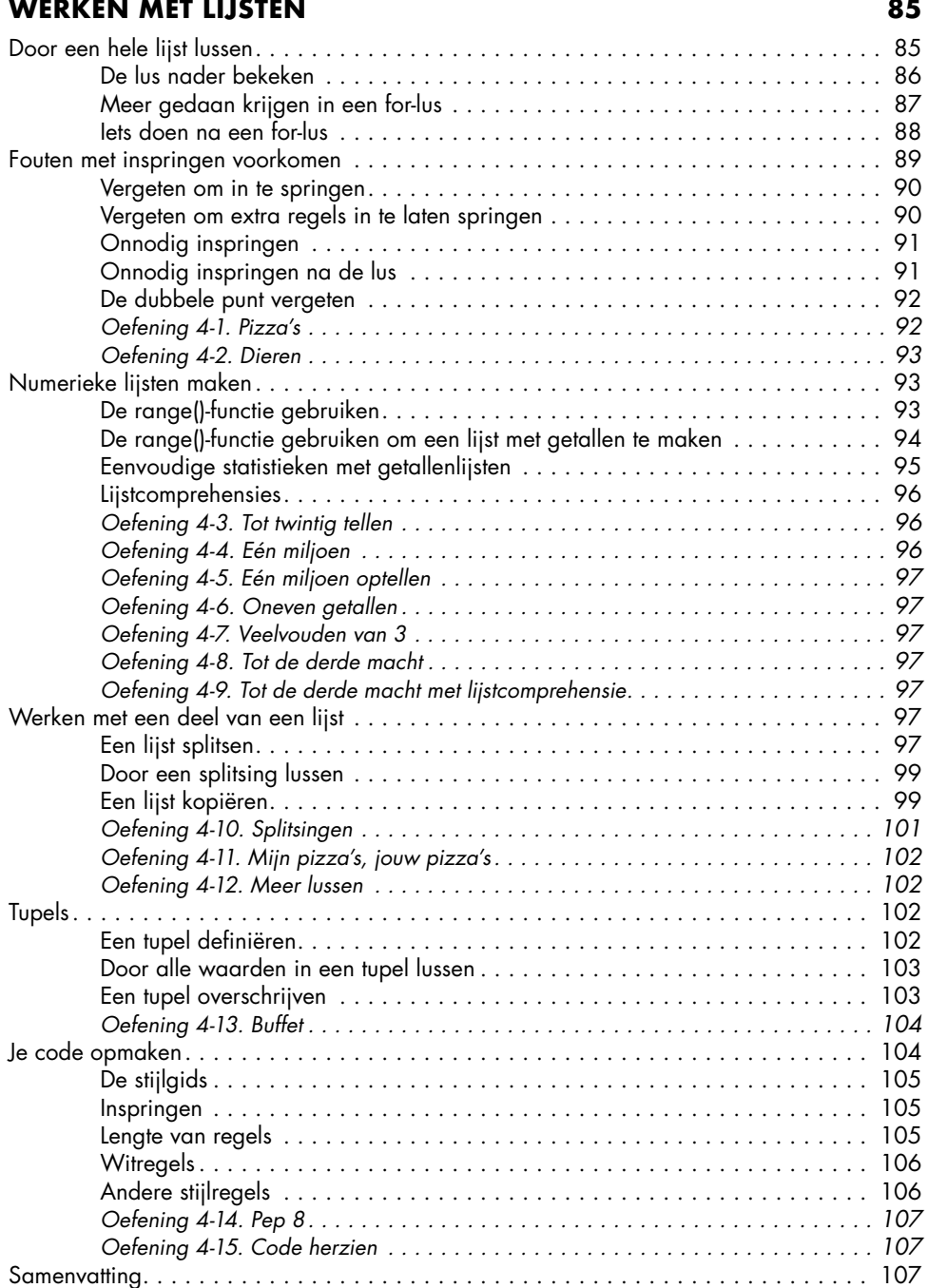

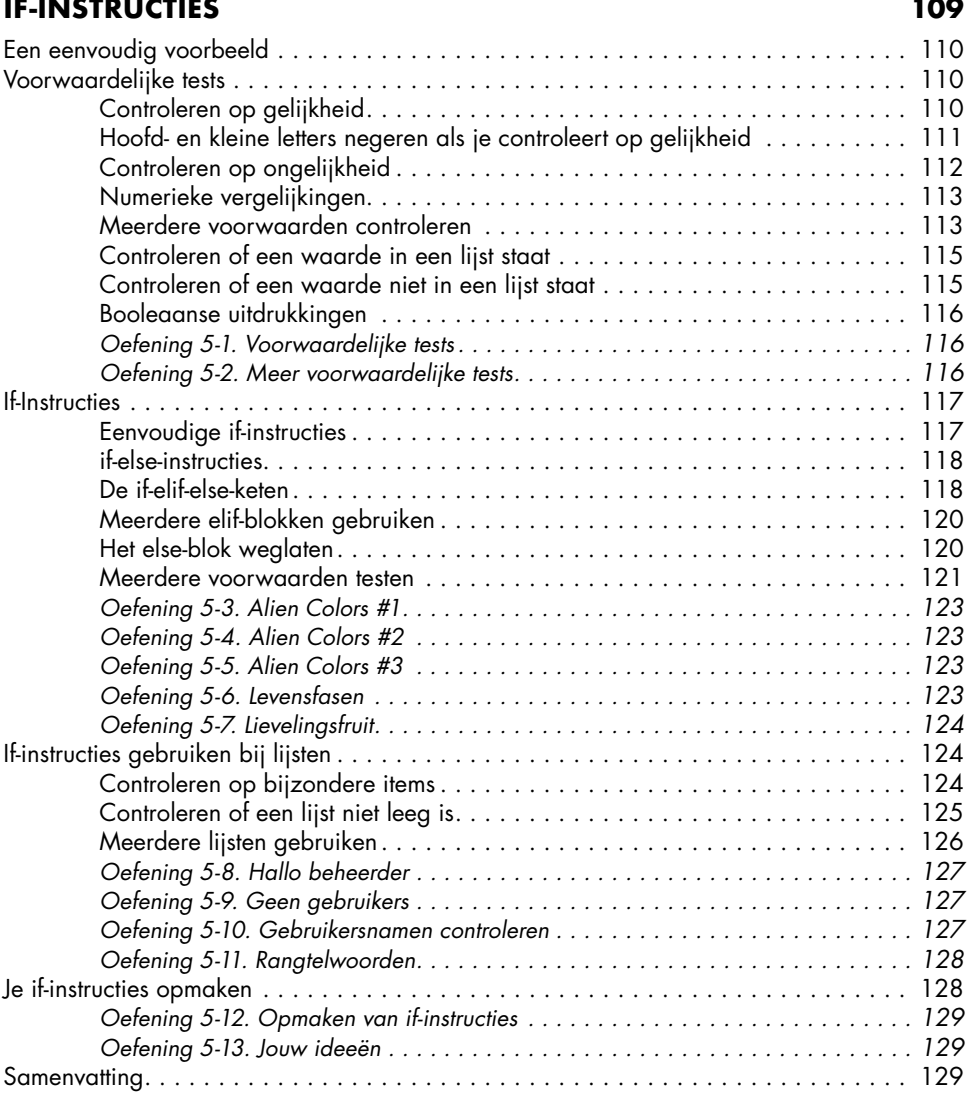

#### **6 WOORDENBOEKEN 131**

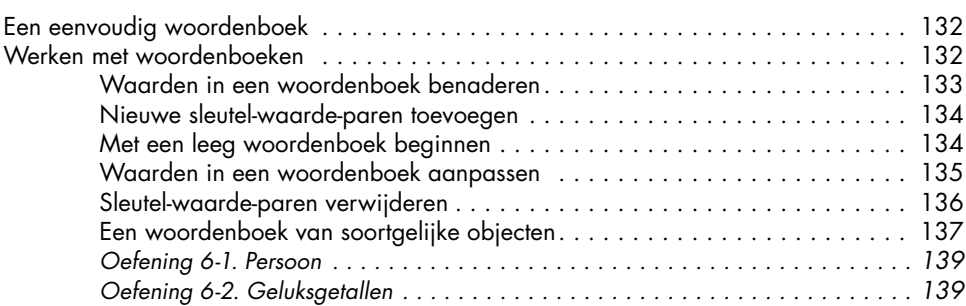

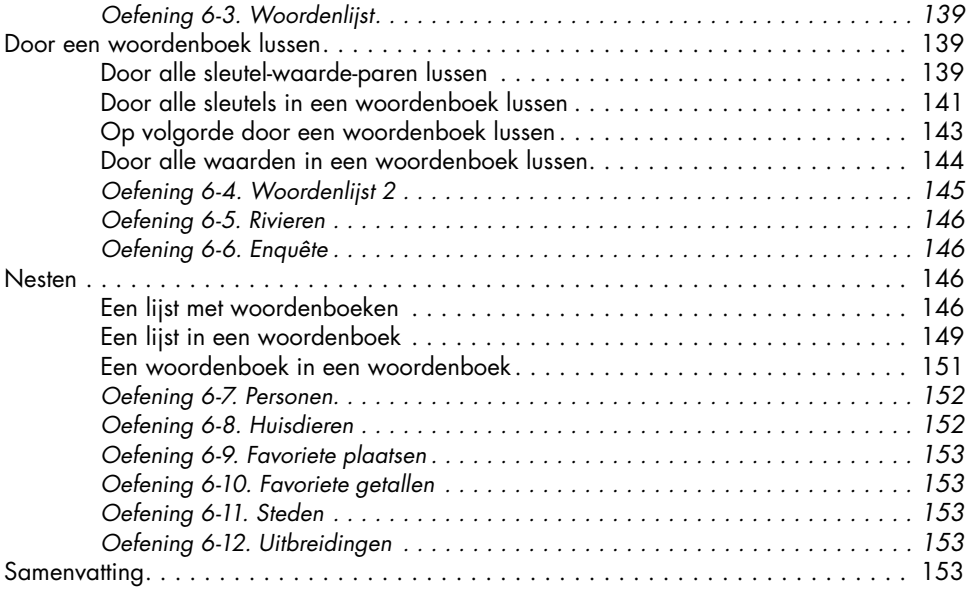

#### **7 INVOER DOOR DE GEBRUIKER EN WHILE-LUSSEN 155**

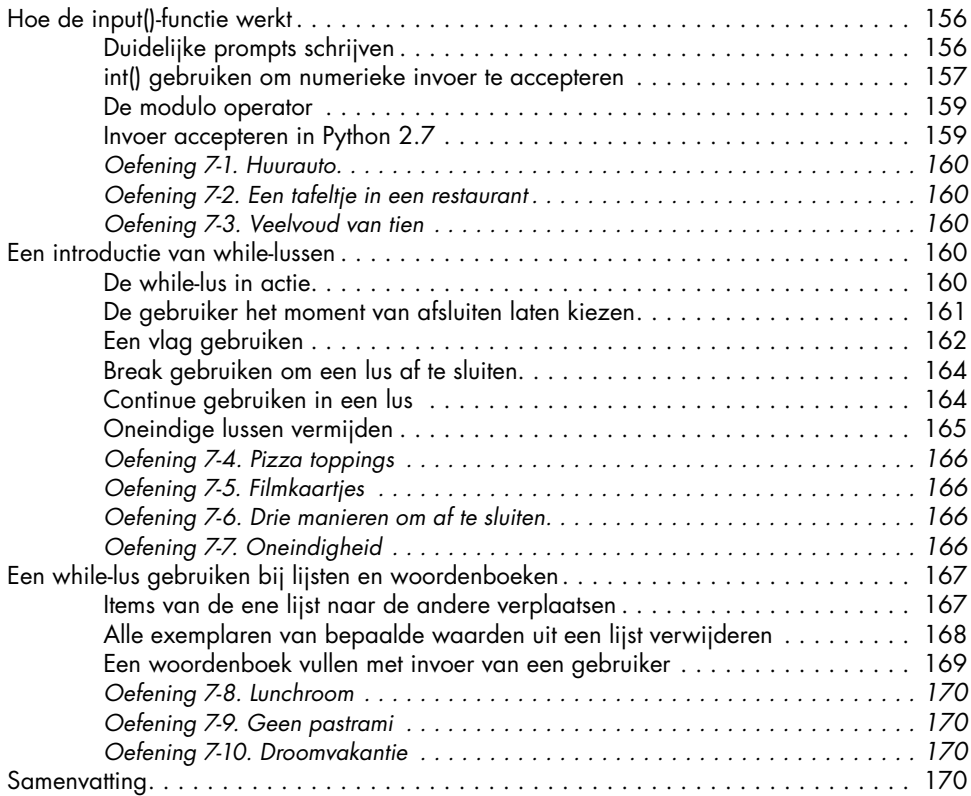

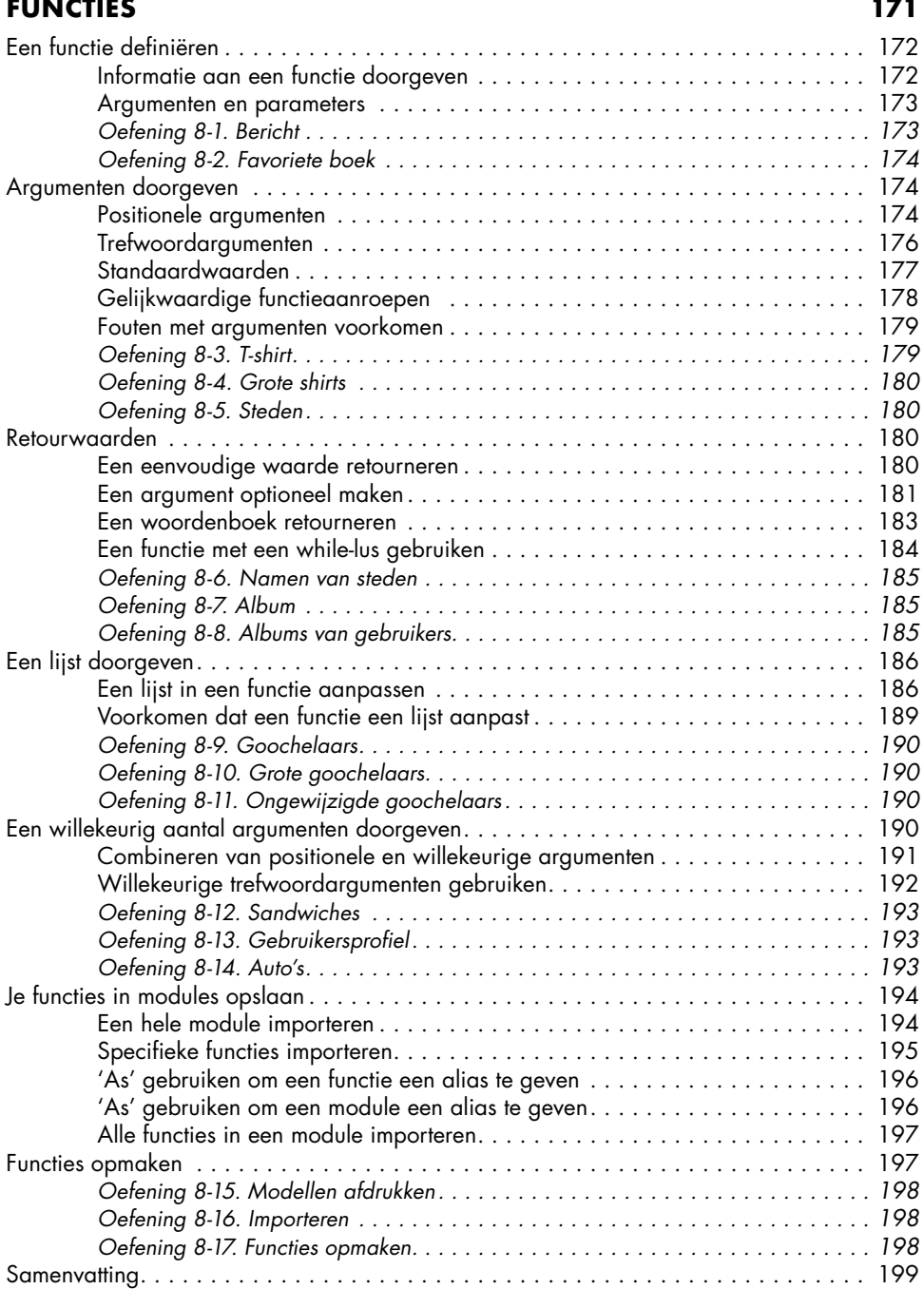

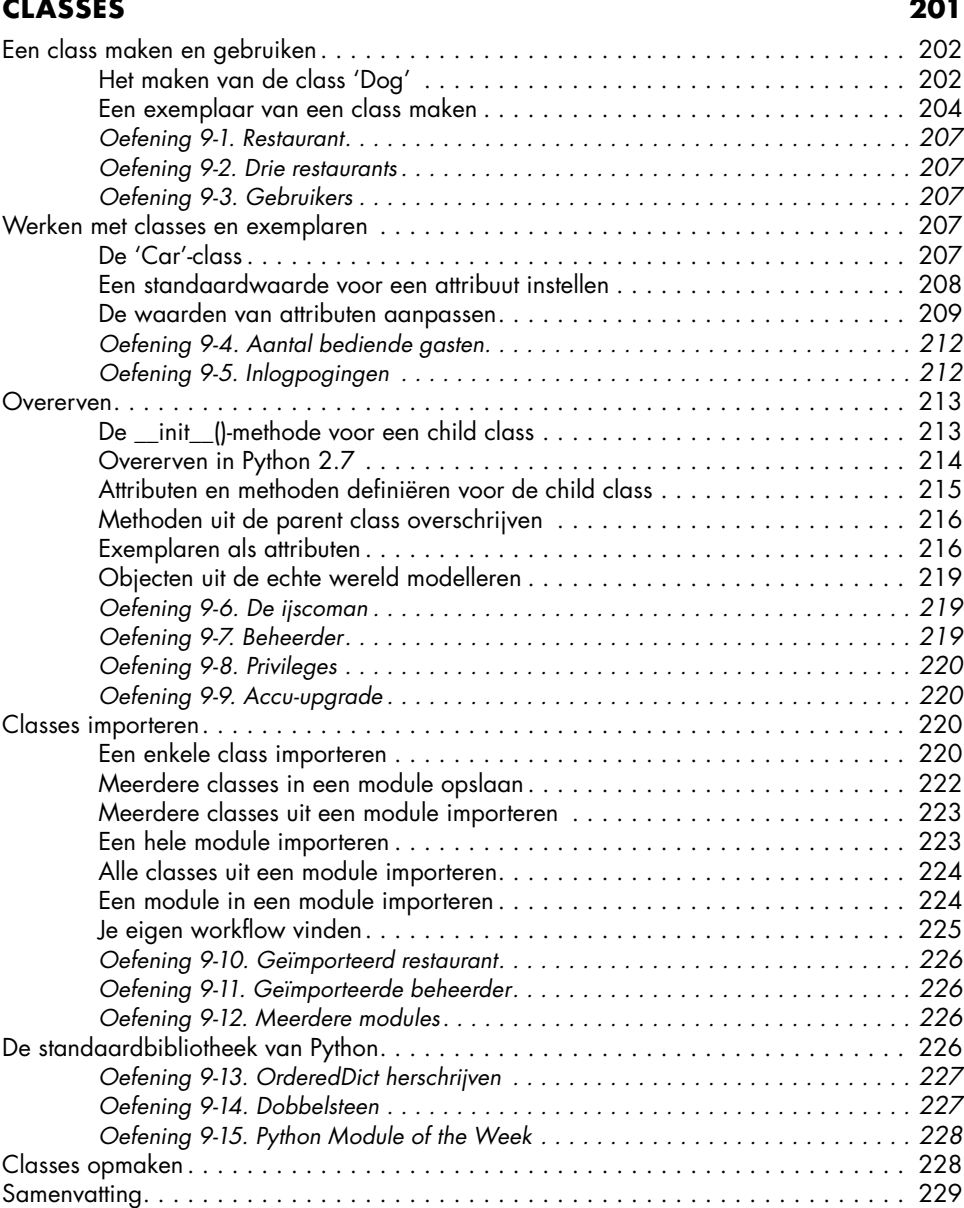

#### **10 BESTANDEN EN UITZONDERINGEN 231**

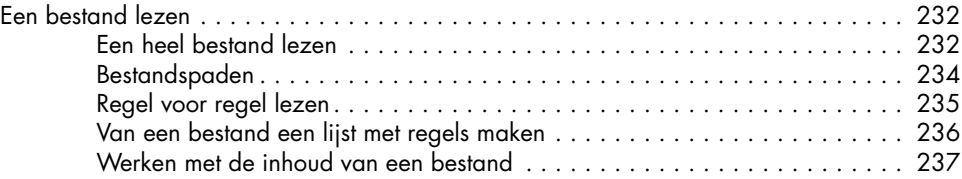

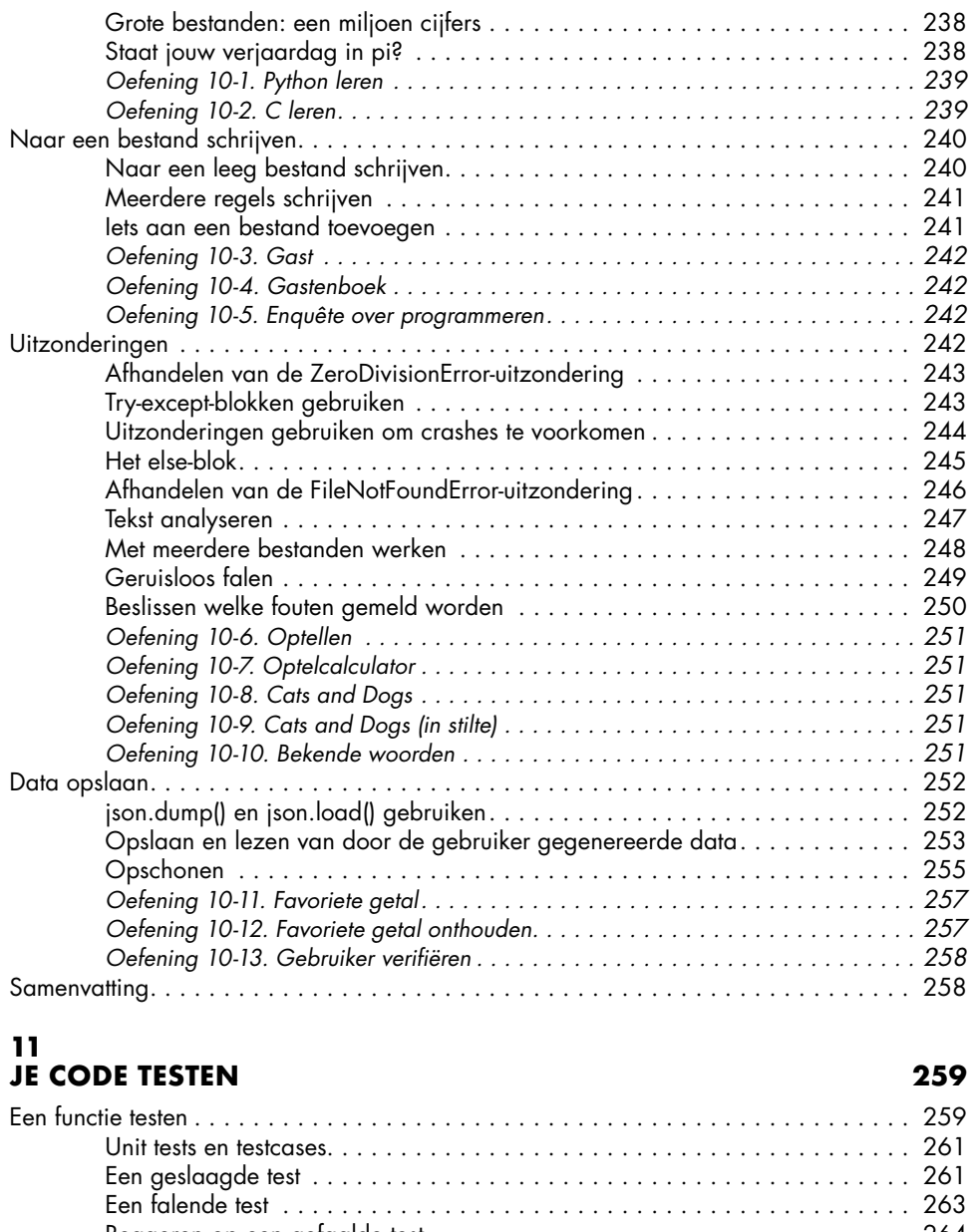

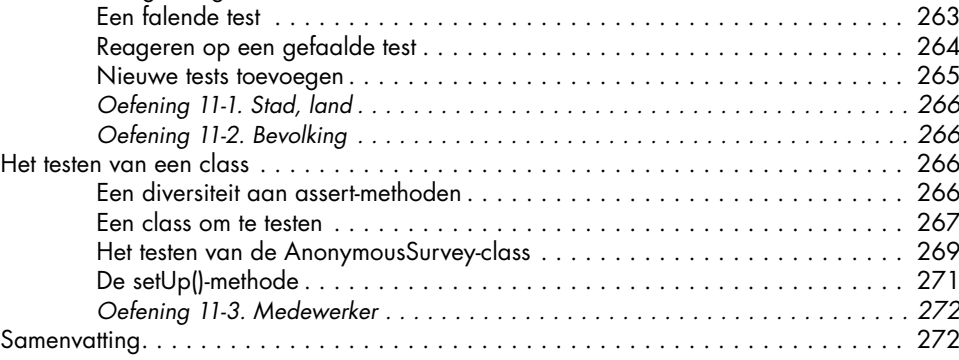

## **DEEL II: PROJECTEN 275**

### **PROJECT 1: ALIEN INVASION 277**

#### **12 EEN SCHIP DAT KOGELS AFVUURT 279**

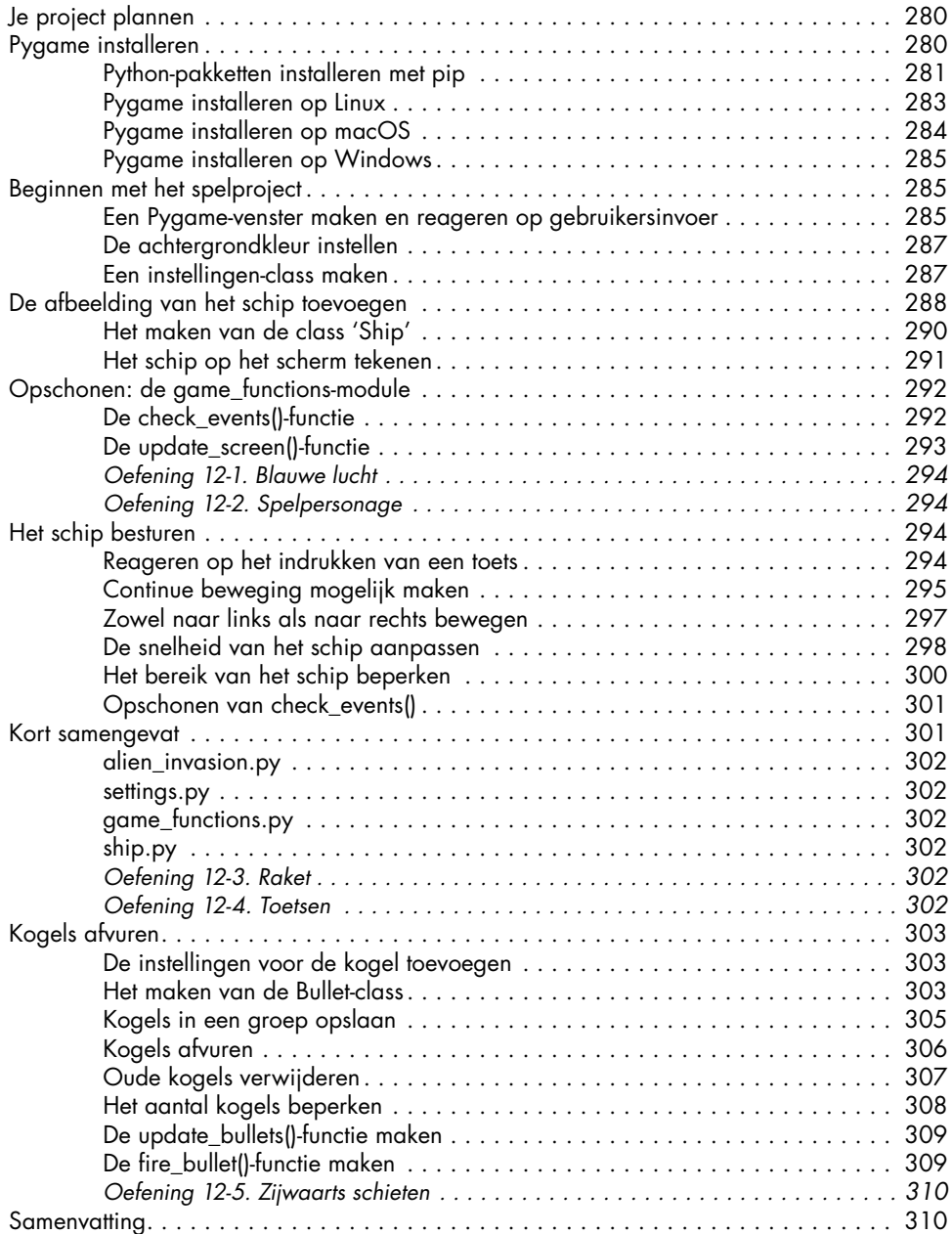

#### **13 BUITENAARDSE WEZENS! 311**

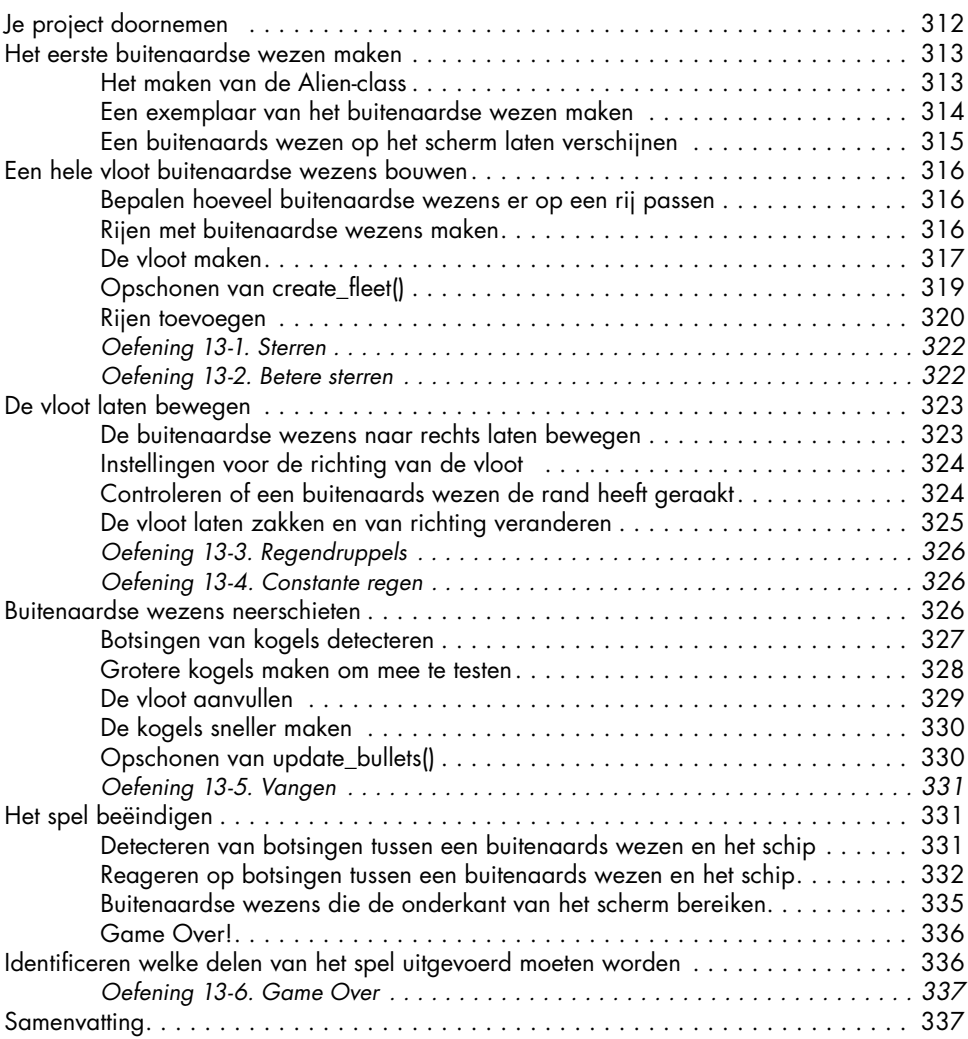

## **14**

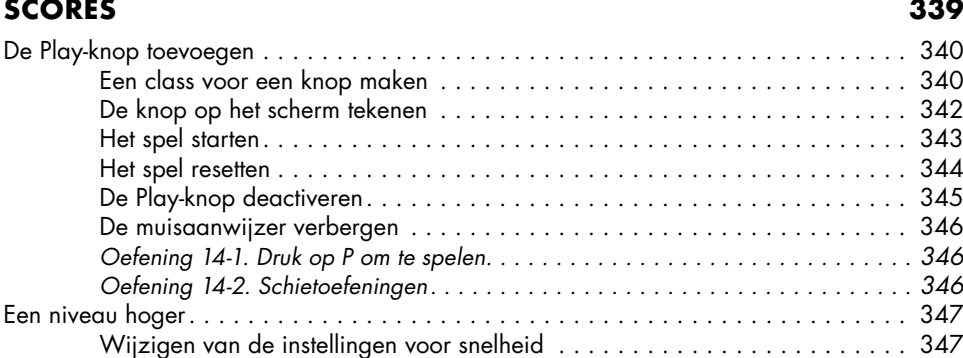

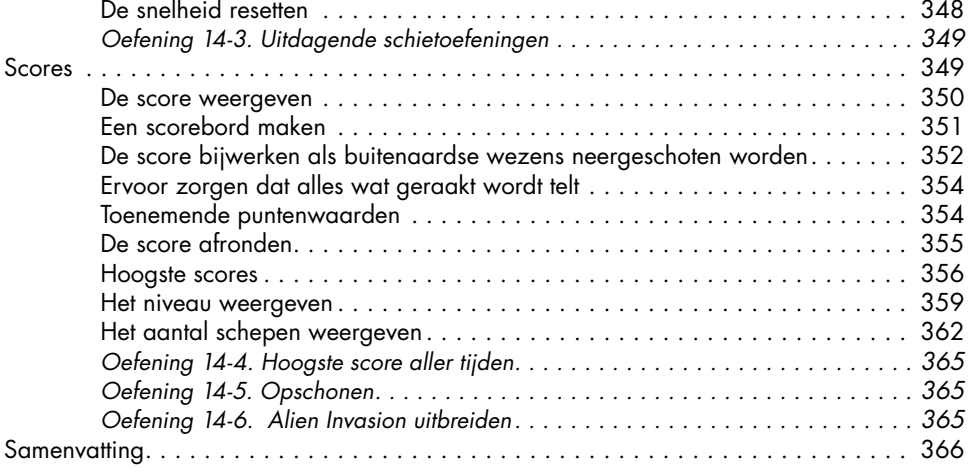

#### **PROJECT 2: DATAVISUALISATIE 367**

#### **15 DATA GENEREREN 369**

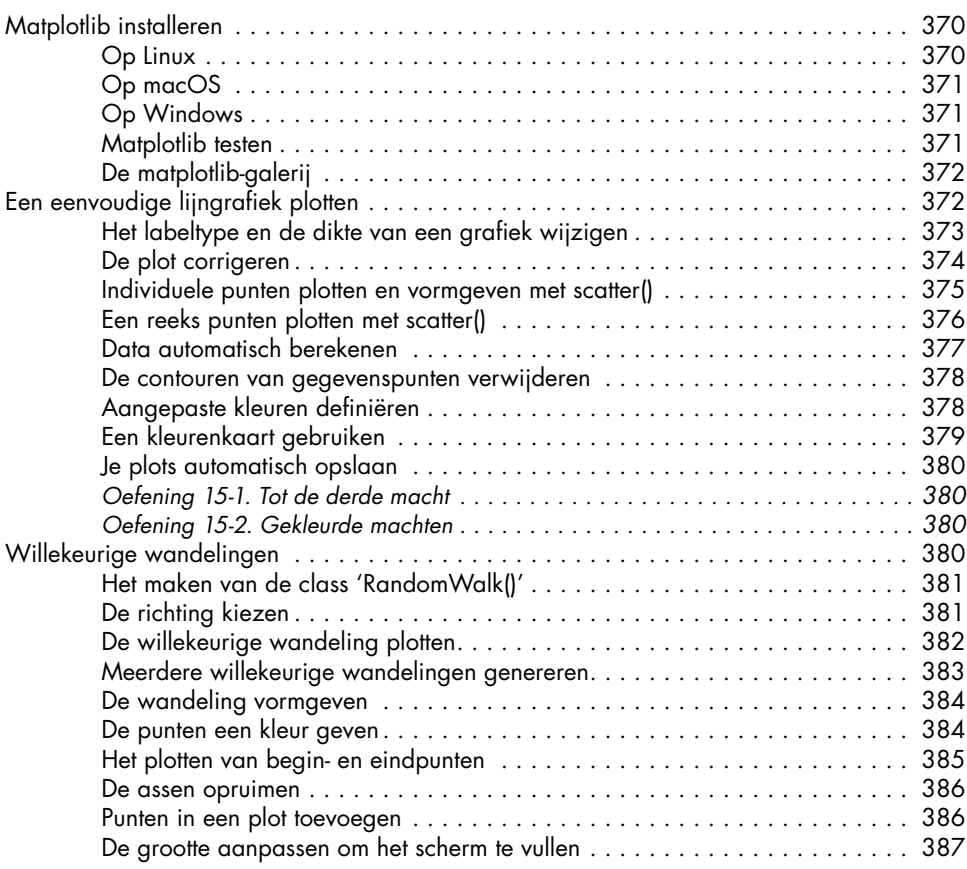

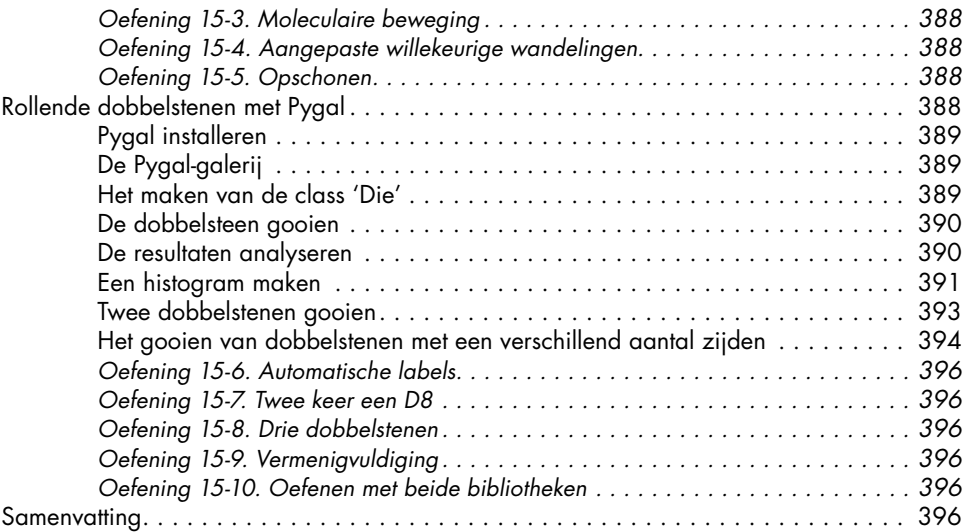

#### **16 DATA DOWNLOADEN 399**

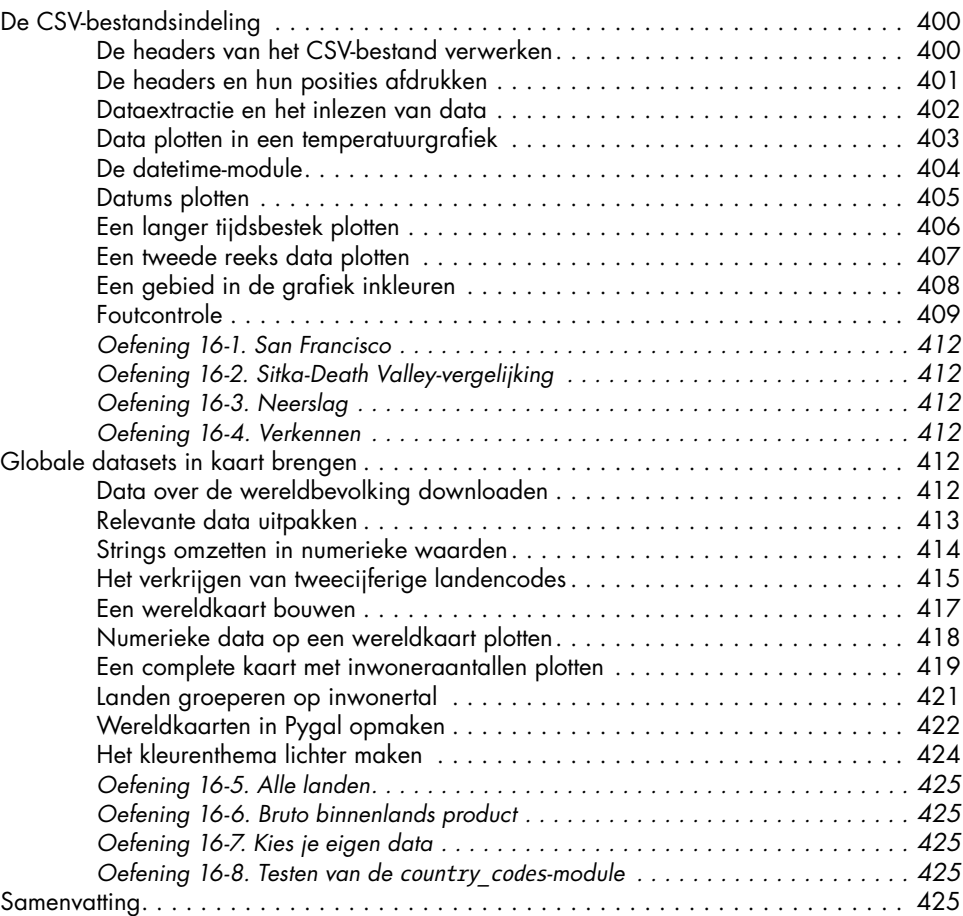

#### **17 WERKEN MET API'S 427**

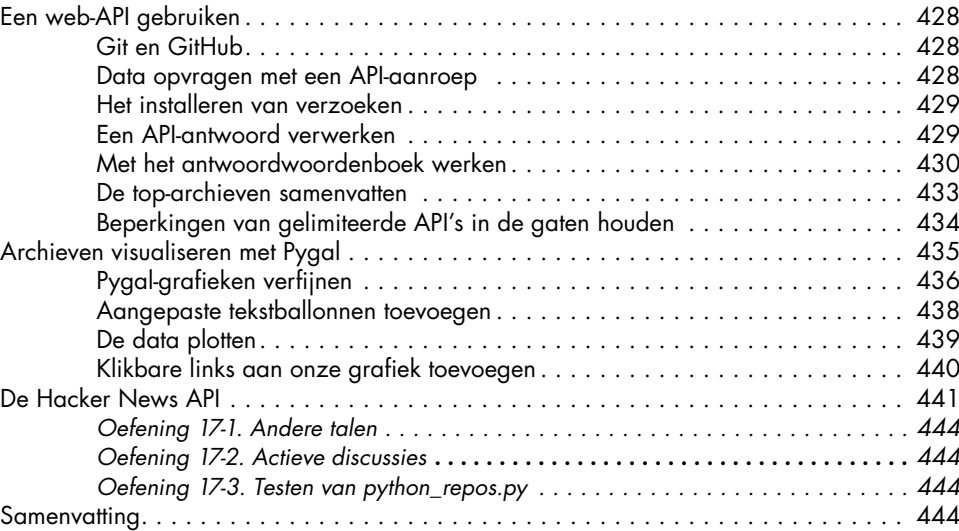

## **PROJECT 3: WEBTOEPASSINGEN 445**

#### **18 AAN DE SLAG MET DJANGO 447**

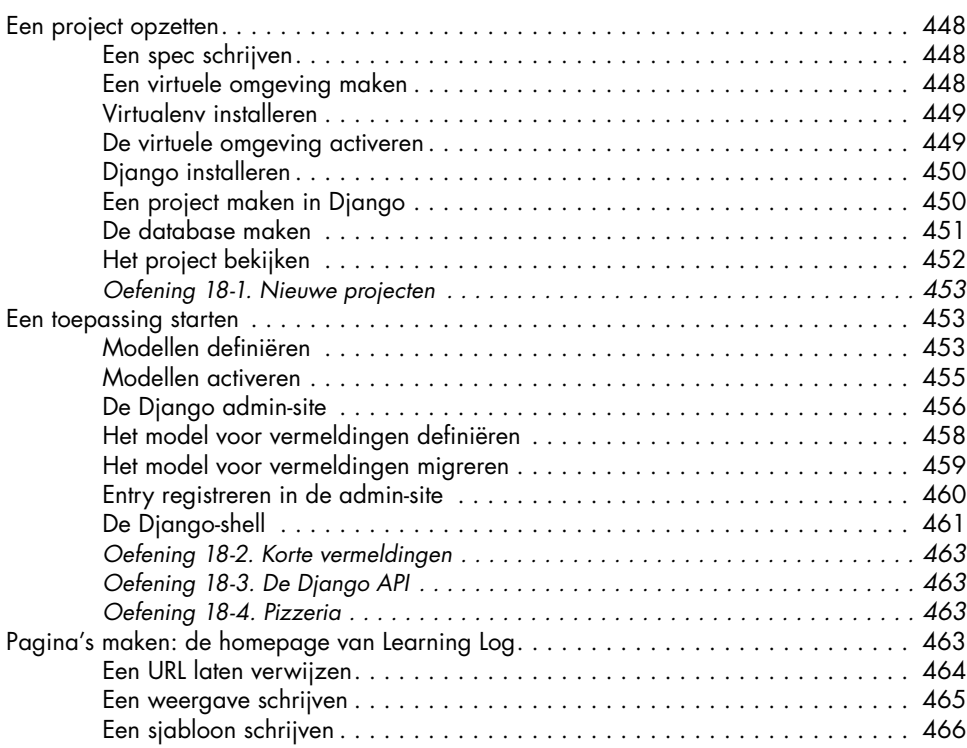

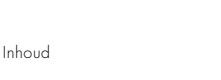

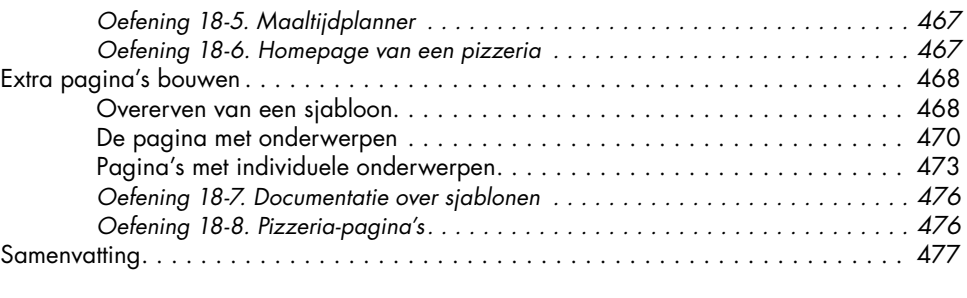

#### **19 GEBRUIKERSACCOUNTS 479**

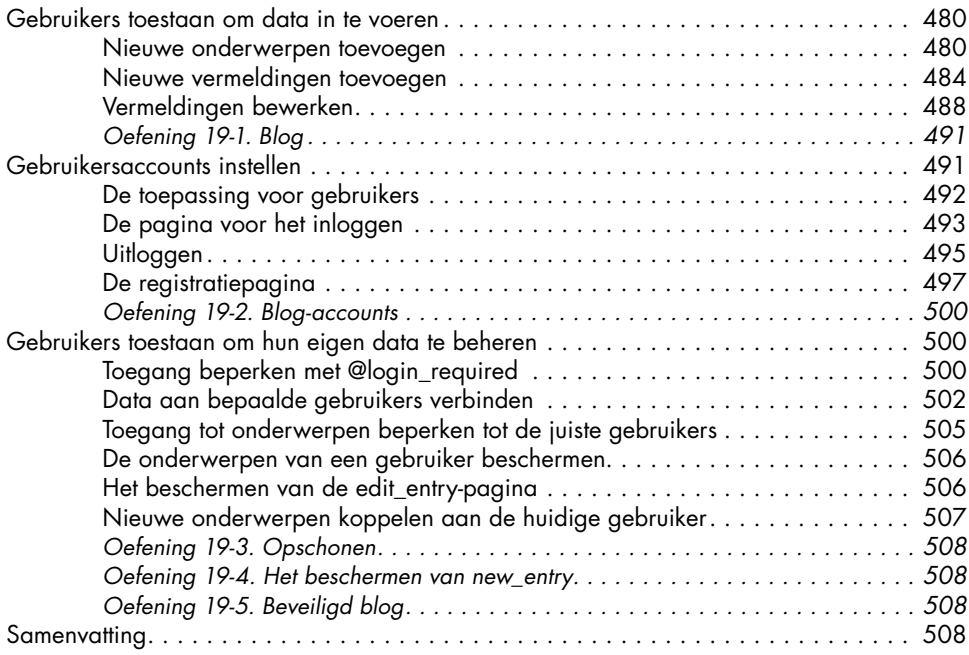

#### **20 EEN TOEPASSING VORMGEVEN EN IMPLEMENTEREN 511**

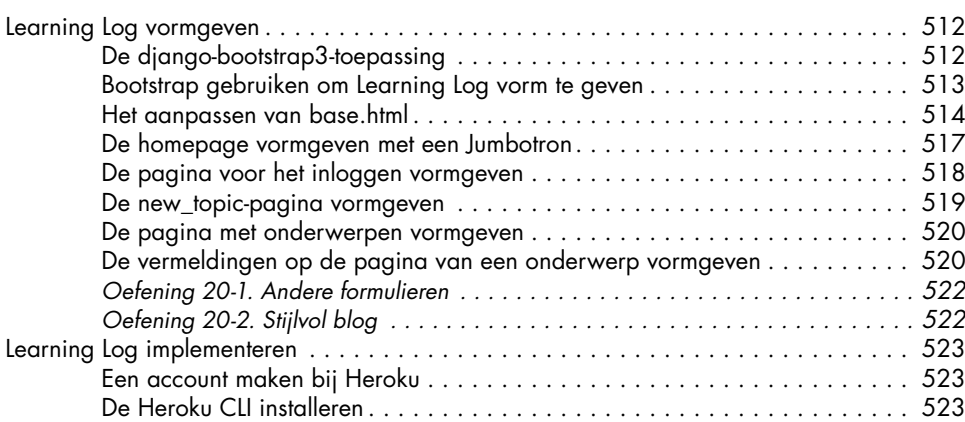

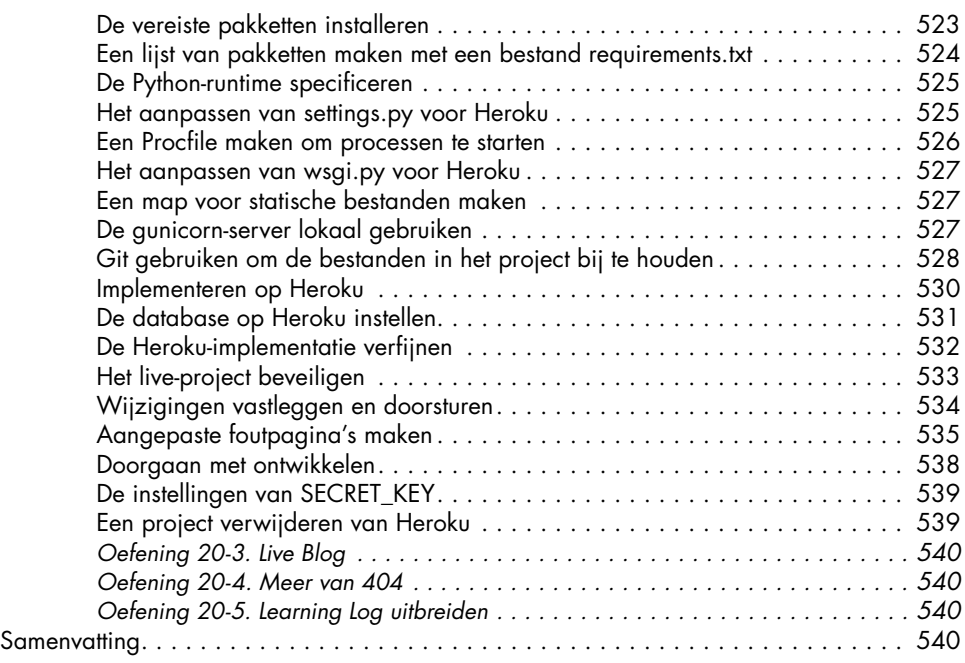

#### **NAWOORD 541**

#### **A PYTHON INSTALLEREN 543**

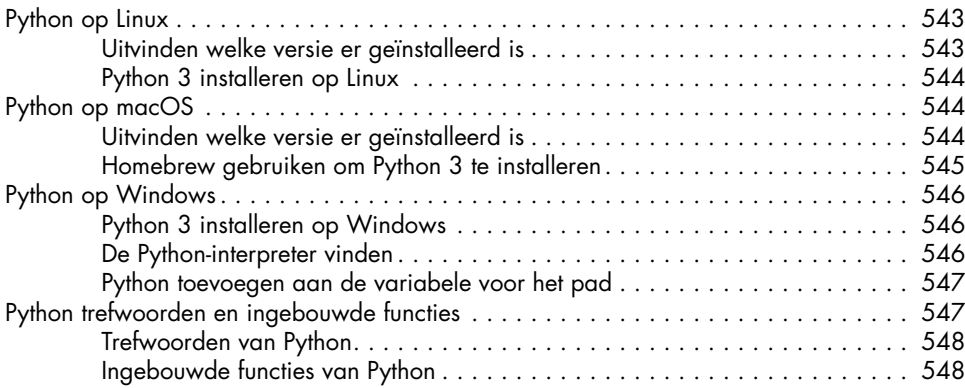

#### **B TEKSTEDITORS 549**

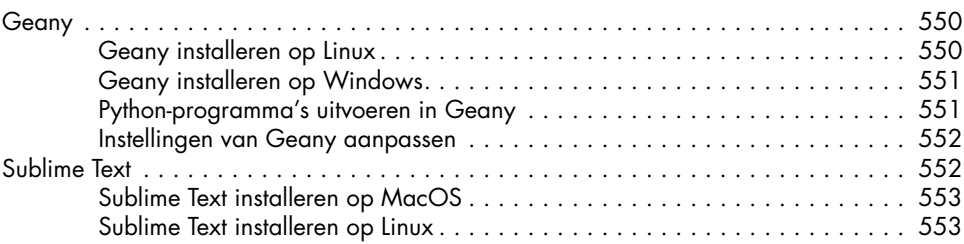

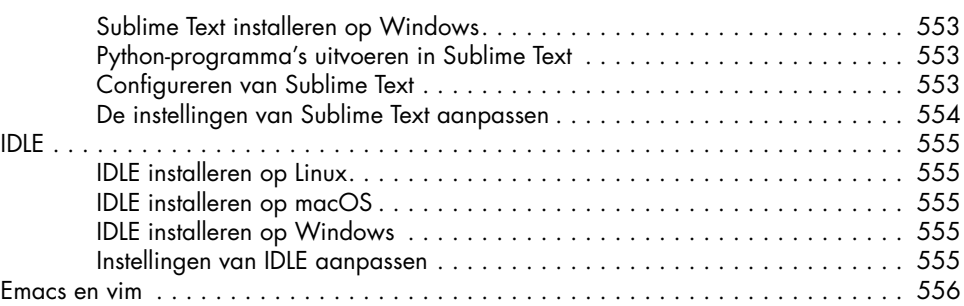

#### **C HULP KRIJGEN 557**

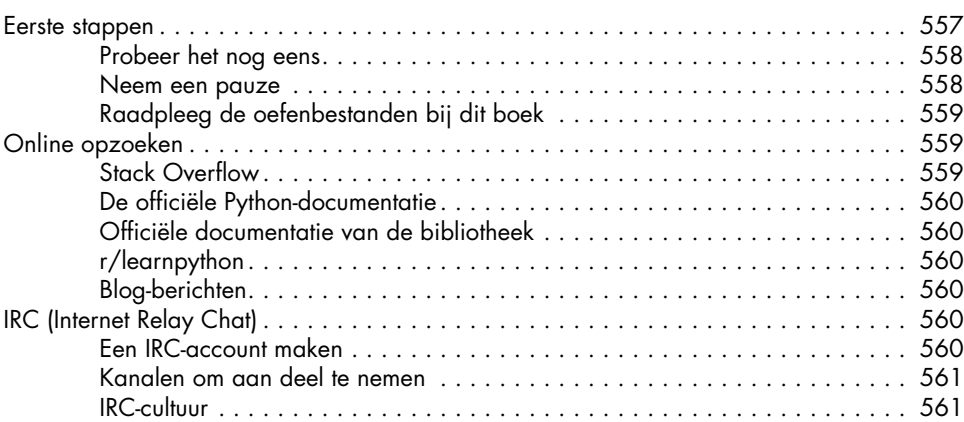

## **D**

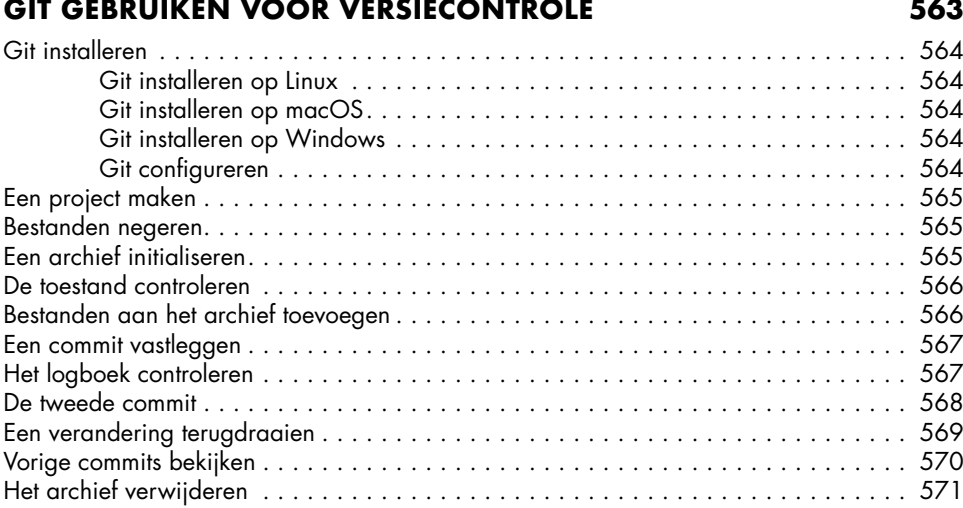

#### **INDEX 575**

## **INLEIDING**

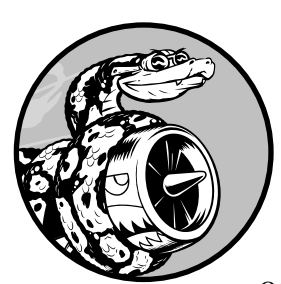

Alle programmeurs hebben wel een verhaal over hoe ze geleerd hebben hun eerste programma te schrijven. Ik begon

er als kind mee toen mijn vader voor Digital Equipment Corporation werkte, een van de pioniers van het moderne computertijdperk. Ik schreefW mijn eerste programma op een zelfgebouwde computer die mijn vader in onze kelder in elkaar had gezet. De computer bestond uit niets meer dan een kaal moederbord, aangesloten op een toetsenbord zonder een behuizing, met een kale kathodestraalbuis als beeldscherm. Mijn eerste programma was een simpel spel om een getal te raden, en zag er ongeveer zo uit:

Ik denk aan een getal! Probeer te raden aan welk getal ik denk: **25** Te laag! Raad opnieuw: **50** Te hoog! Raad opnieuw: **42**

Goed! Wil je nog een keer spelen? (ja/nee) **nee** Bedankt voor het spelen!

Ik zal me altijd blijven herinneren hoe tevreden ik me voelde als ik mijn familie een spel zag spelen dat ik gemaakt had en dat werkte zoals ik het bedoeld had.

Die vroege ervaring heeft een blijvende impact gehad. Je kunt echt voldoening halen uit iets met een doel bouwen, iets dat een probleem oplost. De software die ik nu schrijf, komt tegemoet aan een belangrijkere behoefte dan mijn pogingen toen ik kind was, maar het gevoel van voldoening dat ik haal uit het maken van een programma dat werkt is nog grotendeels hetzelfde.

#### **Voor wie is dit boek bedoeld?**

Het doel van dit boek is om je zo snel mogelijk op de hoogte te brengen van Python zodat je programma's kunt bouwen die werken (spellen, datavisualisatie en webtoepassingen), waarbij je een basis in programmeren ontwikkelt waar je de rest van je leven nog veel aan zult hebben. *Crash course programmeren in Python* is geschreven voor mensen van alle leeftijden die nog nooit in Python geprogrammeerd hebben of überhaupt nog nooit geprogrammeerd hebben. Als je snel de basisprincipes van programmeren wilt leren, zodat je je op interessante projecten kunt richten en je jouw inzicht in nieuwe concepten wilt testen door zinvolle problemen op te lossen, dan is dit boek echt iets voor jou. *Crash course programmeren in Python* is ook geschikt voor docenten op middelbare scholen die hun studenten een projectmatige inleiding in programmeren willen aanbieden.

#### **Wat kun je verwachten te gaan leren?**

Het doel van dit boek is om van jou een goede programmeur in het algemeen te maken en een goede Python-programmeur in het bijzonder. Je leert op een efficiënte manier en maakt je goede gewoonten eigen doordat ik je een stevige basis bied in de algemene concepten van het programmeren. Nadat je *Crash course programmeren in Python* doorgelezen hebt, zou je klaar moeten zijn voor meer geavanceerde Python-technieken en begrijp je een volgende programmeertaal nog makkelijker.

In het eerste deel van dit boek leer je de basisconcepten van programmeren die je nodig hebt om Python-programma's te schrijven. Deze concepten zijn dezelfde als die je leert wanneer je start met vrijwel elke andere programmeertaal. Je leert over verschillende soorten gegevens en de manieren waarop je gegevens opslaat in lijsten en woordenboeken in je programma's. Je leert om verzamelingen van gegevens te bouwen en op efficiënte manieren met die verzamelingen te werken. Je komt te weten hoe je while- en if-loops gebruikt om te testen op bepaalde voorwaarden zodat je specifieke delen van je code kunt uitvoeren als aan deze voorwaarden voldaan wordt, en andere delen als dat niet het geval is; een techniek die

enorm helpt om processen te automatiseren.

Hierbij zul je zien dat je de code programmeert in het Engels. De gegevens die je invoert zijn eveneens in het Engels. Hier is voor gekozen omdat in de meeste programmeertalen in het Engels wordt geprogrammeerd en je hier zo direct aan gewend raakt. Dit is tevens handig als je jouw code door anderen wilt laten nakijken of problemen hebt. Zo kan iedereen ter wereld jou helpen.

Je leert om invoer van gebruikers te accepteren om je programma's interactief te maken en om je programma's te laten draaien zolang de gebruiker actief is. Je verkent hoe je functies schrijft om delen van je programma herbruikbaar te maken, zodat je blokken code die bepaalde handelingen uitvoeren maar één keer hoeft te schrijven en je die daarna zo vaak als je wilt kunt gebruiken. Daarna breid je dit concept uit naar meer complex gedrag met classes, waardoor relatief eenvoudig programma's reageren op een diversiteit aan situaties. Je leert om programma's te schrijven die netjes omgaan met veelvoorkomende fouten. Nadat je elk van deze basisbegrippen hebt doorgenomen, ga je enkele korte programma's schrijven die enkele goed gedefinieerde problemen oplossen. Ten slotte zet je je eerste stap richting iets verder gevorderd programmeren door te leren hoe je tests voor je code schrijft, zodat je jouw programma's verder kunt ontwikkelen zonder bang te hoeven zijn dat er bugs in komen. Alle informatie in deel I bereidt je voor op grotere, meer complexe projecten.

In deel II pas je wat je geleerd hebt in deel I toe op drie projecten. Je kunt een of al deze projecten doen in de volgorde die voor jou het beste werkt. In het eerste project (hoofdstukken 12-14) maak je een shooting game in de stijl van Space Invaders, genaamd Alien Invasion, dat bestaat uit niveaus van toenemende moeilijkheid. Nadat je dit project hebt afgerond, ben je goed op weg om je eigen 2D-spellen te kunnen ontwikkelen.

Het tweede project (hoofdstukken 15-17) introduceert datavisualisatie. Datawetenschappers hebben als doel om iets zinnigs te zeggen over de enorme hoeveelheid informatie die hen ter beschikking staat door middel van verschillende visualisatietechnieken. Je gaat aan de slag met datasets die je genereert via code, datasets gedownload van onlinebronnen en datasets die jouw programma's automatisch downloaden. Nadat je klaar bent met dit project, kun je programma's schrijven die grote datasets doornemen en van die opgeslagen informatie visuele weergaven maken.

In het derde project (hoofdstukken 18-20) bouw je een kleine webtoepassing met de naam Learning Log. Met dit project kun je een dagboek bijhouden van ideeën en concepten die je hebt geleerd over een specifiek onderwerp. Je kunt aparte dagboeken bijhouden voor verschillende onderwerpen en anderen toestaan om een account te maken en hun eigen dagboeken te beginnen. Je leert ook hoe je jouw project uitrolt, zodat iedereen er online van waar dan ook toegang toe heeft.

#### **Waarom Python?**

Elk jaar overweeg ik door te gaan met Python of over te stappen op een andere taal, misschien een die nieuwer is in de wereld van het

programmeren. Maar om veel redenen blijf ik me richten op Python. Python is een ongelooflijk efficiënte taal: je programma's doen meer in minder regels code dan in vele andere talen nodig zouden zijn. De syntax van Python helpt je ook om 'schone' code te schrijven. Je code is gemakkelijk te lezen, gemakkelijk te debuggen en gemakkelijk om uit te breiden en op verder te bouwen in vergelijking met andere talen.

Mensen gebruiken Python voor vele doeleinden: om spellen te maken, webtoepassingen te bouwen, zakelijke problemen op te lossen en om interne tools te ontwikkelen bij allerlei interessante bedrijven. Python wordt ook veel gebruikt in wetenschappelijke vakgebieden voor academisch en toegepast onderzoek.

Een van de belangrijkste redenen waarom ik Python blijf gebruiken is vanwege de Python-gemeenschap, die bestaat uit een onvoorstelbaar gevarieerde en hartelijke groep mensen. Een gemeenschap is essentieel voor programmeurs, omdat programmeren geen solitair streven is. De meesten van ons, zelfs de meest ervaren programmeurs, moeten soms advies vragen aan anderen die al vergelijkbare problemen hebben opgelost. Het hebben van een betrokken en ondersteunende gemeenschap is essentieel in het helpen oplossen van problemen en de Pythongemeenschap is heel solidair met mensen zoals jij die Python leren als hun eerste programmeertaal.

Python is een geweldige taal om te leren, dus ga aan de slag!

## **DEEL I**

## **DE BASIS**

In deel I van dit boek leer je de basisconcepten die je nodig hebt om Python-programma's te schrijven. Veel van deze begrippen zijn gemeenschappelijk voor alle programmeertalen, dus zijn ze tijdens je hele leven als programmeur nuttig.

In **hoofdstuk 1** installeer je Python op je computer en voer je je eerste programma uit dat het bericht *Hello world!* in je venster zal afdrukken.

In **hoofdstuk 2** leer je om informatie in variabelen op te slaan en om met tekst en numerieke waarden te werken.

In de **hoofdstukken 3** en **4** introduceren we lijsten. Lijsten kunnen zoveel informatie als je wilt in één variabele opslaan, zodat je efficiënt met die gegevens kunt werken. In slechts een paar regels code kun je werken met honderden, duizenden of zelfs miljoenen waarden.

In **hoofdstuk 5** gebruik je if-instructies om code te schrijven die op de ene manier reageert als aan bepaalde voorwaarden wordt voldaan, en op een andere manier als niet aan die voorwaarden wordt voldaan.

In **hoofdstuk 6** lees je hoe je de woordenboeken van Python kunt gebruiken, waarmee je verbindingen kunt maken tussen verschillende stukjes informatie. Net zoals lijsten kunnen woordenboeken net zoveel informatie bevatten als je moet opslaan.

In **hoofdstuk 7** leer je hoe je invoer van gebruikers accepteert om je programma's interactief te maken. Je leert dan ook meer over whilelussen, waarmee blokken code herhaaldelijk uitgevoerd worden zolang aan bepaalde voorwaarden voldaan blijft worden.

In **hoofdstuk 8** schrijf je functies. Dat zijn blokken code met een naam, die een specifieke taak uitvoeren en uitgevoerd kunnen worden wanneer je ze nodig hebt.

In **hoofdstuk 9** worden classes geïntroduceerd, waarmee je objecten uit de echte wereld kunt modelleren, zoals honden, katten, mensen, auto's, raketten en nog veel meer, zodat je code alles wat echt of abstract is voor kan stellen.

In **hoofdstuk 10** zie je hoe je met bestanden kunt werken en hoe je omgaat met fouten, zodat je programma's niet onverwacht zullen crashen. Je slaat gegevens op voordat je programma afgesloten wordt en je leest de gegevens opnieuw in als het programma weer draait. Je komt alles te weten over de uitzonderingen in Python, waarmee je kunt anticiperen op fouten en je zorgt dat jouw programma's op een elegante manier met die fouten omgaan.

In **hoofdstuk 11** leer je om tests voor je code te schrijven, om te controleren of je programma's werken zoals je ze bedoeld hebt. Zo kun je je programma's uitbreiden zonder je zorgen te maken dat er nieuwe bugs in terechtkomen. Het testen van je code is een van de eerste vaardigheden die je helpt de overgang van beginnende naar gemiddelde programmeur te maken.

## **VARIABELEN EN EENVOUDIGE DATAT YPES**

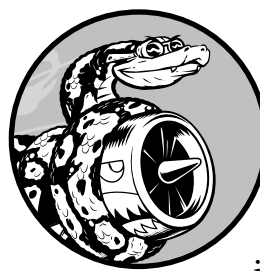

In dit hoofdstuk leer je over de verschillende soorten data waarmee je in je Python-programma's kunt werken. Je leert ook hoe je je data in variabelen opslaat en hoe je die variabelen in je programma's gebruikt.

### **Wat er daadwerkelijk gebeurt als je hello\_world.py uitvoert**

Laten we eens beter kijken naar wat Python doet wanneer je *hello\_world.py* uitvoert. Wat blijkt? Python verzet een behoorlijke hoeveelheid werk, zelfs wanneer het een eenvoudig programma uitvoert:

*hello\_world.py* print("Hello Python world!")

Wanneer je deze code uitvoert, zie je deze uitvoer:

```
Hello Python world!
```
Als je het bestand *hello\_world.py* uitvoert, geeft de extensie *.py* aan dat het bestand een Python-programma is. Je editor haalt het bestand dan door de *Python-interpreter,* die het programma leest en bepaalt wat ieder woord in het programma betekent. Als de interpreter bijvoorbeeld het woord print ziet, drukt hij naar het scherm af wat er tussen de haakjes staat.

Terwijl je je programma's schrijft, markeert je editor de verschillende onderdelen van je programma op verschillende manieren. Hij herkent bijvoorbeeld dat print de naam van een functie is en geeft dat woord in het blauw weer. Hij herkent dat "Hello Python world!" geen Python-code is en geeft die zin in het oranje weer. Deze functie heet *syntaxis markeren* en is heel handig als je begint met het schrijven van je eigen programma's.

#### **Variabelen**

We zullen eens proberen om een variabele te gebruiken in *hello\_world. py*. Voeg een nieuwe regel toe aan het begin van het bestand en wijzig de tweede regel:

```
message = "Hello Python world!"
print(message)
```
Voer dit programma uit om te zien wat er gebeurt. Je zou dezelfde uitvoer moeten krijgen als voorheen:

#### Hello Python world!

We hebben een *variabele* toegevoegd, die message heet. Elke variabele heeft een *value*, een waarde, namelijk de informatie die bij die variabele hoort. In dit geval is de waarde de tekst "Hello Python world!"

Het toevoegen van een variabele zorgt voor een klein beetje meer werk voor de Python-interpreter. Wanneer die de eerste regel verwerkt, associeert hij de tekst "Hello Python world!" met de variabele message. Wanneer hij de tweede regel bereikt, drukt hij de waarde op het scherm af die met message is geassocieerd.

We breiden dit programma wat uit door *hello\_world.py* aan te passen, zodat een tweede bericht afgedrukt wordt. Voeg een lege regel toe aan *hello\_world.py* en voeg daarna twee nieuwe regels code toe:

```
message = "Hello Python world!"
print(message)
message = "Hello Python Crash Course world!"
print(message)
```
Als je nu *hello\_world.py* uitvoert, zie je als het goed is twee regels uitvoer:

```
Hello Python world! 
Hello Python Crash Course world!
```
Je kunt de waarde van een variabele in je programma altijd aanpassen. Python houdt altijd de huidige waarde bij.

#### **Variabelen benoemen en gebruiken**

Wanneer je in Python variabelen gebruikt, moet je je aan een aantal regels en richtlijnen houden. Als je sommige regels overtreedt, leidt dat tot foutmeldingen; andere richtlijnen zijn bedoeld om je te helpen de code zo te schrijven dat die makkelijker te lezen en te begrijpen is. Zorg dat je je steeds aan de volgende regels voor variabelen houdt:

- Namen van variabelen mogen alleen letters, getallen en liggende streepjes bevatten. Ze kunnen beginnen met een letter of liggend streepje, maar niet met een getal. Zo kun je een variabele wel *message\_1* noemen, maar niet *1\_message*.
- • Spaties mogen niet gebruikt worden in namen van variabelen, maar je kunt wel liggende streepjes gebruiken om woorden in namen van variabelen te scheiden. Zo werkt *greeting\_message* wel, maar zal *greeting message* foutmeldingen opleveren.
- Vermijd het gebruik van Python-trefwoorden en -functienamen in namen van variabelen. Gebruik dus geen woorden die Python heeft gereserveerd voor een bepaald programmeerdoel, zoals het woord print. (Zie "Python-trefwoorden en ingebouwde functies" op bladzijde 547.)
- Namen van variabelen moeten kort maar duidelijk zijn. *name* is beter bijvoorbeeld dan *n*, *student\_name* is beter dan *s\_n*, en *name\_length* is beter dan *length\_of\_persons\_name*.
- Pas op wanneer je de kleine letter *l* en de hoofdletter *O* gebruikt, omdat ze verward kunnen worden met de getallen *1* en *0*.
- In dit boek worden Engelstalige namen gebruikt, maar je kunt in je eigen programma's ook Nederlandstalige namen gebruiken.

Het vergt enige oefening om te leren hoe je variabelen goede namen geeft, vooral wanneer je programma's interessanter en ingewikkelder worden. Als je meer programma's schrijft en begint met het bekijken van code van anderen, word je beter in het bedenken van zinvolle namen.

```
LET OP! De Python-variabelen die je nu gebruikt moeten in kleine letters geschreven zijn. Je 
           zult geen foutmeldingen krijgen als je hoofdletters gebruikt, maar het is goed om ze 
           op dit moment niet te gebruiken.
```
#### **Foutmeldingen in namen voorkomen als je variabelen gebruikt**

Elke programmeur maakt fouten, de meesten iedere dag. Hoewel goede programmeurs foutmeldingen kunnen veroorzaken, weten ze ook hoe ze efficiënt op die fouten kunnen reageren. We zullen eens kijken naar een fout die je in het begin waarschijnlijk zult maken en leren hoe je die oplost.

Je gaat wat code schrijven die met opzet een foutmelding oplevert. Voer de volgende code in, inclusief het verkeerd gespelde, vetgedrukte woord *mesage*:

```
message = "Hello Python Crash Course reader!"
print(mesage)
```
Wanneer er een fout zit in je programma, helpt de Python-interpreter je te ontdekken waar het probleem zich voordoet. De interpreter geeft een traceback wanneer een programma niet succesvol kan worden uitgevoerd. Een *traceback* is een registratie van waar de interpreter op problemen stuitte bij de poging om je code uit te voeren. Hier volgt een voorbeeld van de traceback die Python geeft nadat je per ongeluk een naam van een variabele verkeerd gespeld hebt:

```
Traceback (most recent call last): 
0 File "hello world.py", line 2, in <module>
\Theta print(mesage)
<sup>O</sup> NameError: name 'mesage' is not defined
```
De uitvoer bij  $\bullet$  geeft aan dat er een fout zit in regel 2 van het bestand *hello\_world.py*. De interpreter toont deze regel om je te helpen de fout snel te ontdekken  $\bullet$  en vertelt ons wat voor soort fout hij gevonden heeft  $\bullet$ . In dit geval is er een *name error* (naamfout) gevonden en geeft de interpreter aan dat de variabele die wordt afgedrukt, mesage, niet gedefinieerd is. Python kan de naam van de aangeboden variabele niet identificeren. Een naamfout betekent meestal dat je vergeten bent om de waarde van een variabele in te stellen voordat je die gebruikt, of dat je een spelfout gemaakt hebt bij het invoeren van de naam van de variabele.

Natuurlijk hebben we in dit voorbeeld in de tweede regel de letter *s* weggelaten in de naam van de variabele message. De Python-interpreter voert geen spellingscontrole uit op je code, maar zorgt er wel voor dat de namen van variabelen consistent gespeld worden. Kijk bijvoorbeeld maar wat er gebeurt wanneer we *message* ook op een andere plaats in de code onjuist spellen:

```
mesage = "Hello Python Crash Course reader!"
print(mesage)
```
In dit geval wordt het programma succesvol uitgevoerd!

Hello Python Crash Course reader!

Computers zijn precies, maar kijken niet of iets goed gespeld is. Je hoeft dus geen rekening te houden met de Engelse spellings- en grammaticaregels wanneer je variabelen een naam geeft en code schrijft.

Veel programmeerfouten zijn simpele typefouten van één teken in één programmaregel. Als je heel lang naar zo'n fout aan het zoeken bent, weet dan dat je in goed gezelschap bent. Veel ervaren en getalenteerde programmeurs zijn uren bezig dit soort kleine fouten op te sporen. Probeer er maar om te lachen en gewoon weer door te gaan, in de wetenschap dat het nog wel vaker voor zal komen in je programmeercarrière.

**LET OP!** *De beste manier om nieuwe programmeerconcepten te leren begrijpen is ze te gebruiken in je programma's. Als je tijdens het werken aan een oefening in dit boek vastloopt, ga dan even iets anders doen. Als je dan nog steeds vastzit, lees dan het betreffende deel van dat hoofdstuk nog eens door. Als je nog steeds hulp nodig hebt, raadpleeg dan de suggesties in Bijlage C.*

#### **PROBEER HET ZELF**

Schrijf aparte programma's voor elk van deze oefeningen. Sla elk programma op met een bestandsnaam volgens de standaard Python-conventies en gebruik kleine letters en liggende streepjes, zoals *simple\_message.py* en *simple\_ messages.py*.

2-1. Simple Message: Sla een bericht op in een variabele en druk vervolgens dat bericht af.

2-2. Simple Messages: Sla een bericht op in een variabele en druk dat bericht af. Verander vervolgens de waarde van je variabele in een nieuw bericht en druk dat nieuwe bericht af.

#### **Strings**

Omdat de meeste programma's verschillende soorten data definiëren en verzamelen en daar dan iets nuttigs mee doen, is het handig om verschillende datatypes te classificeren. Het eerste datatype waar we naar gaan kijken is de string. Strings lijken op het eerste gezicht vrij eenvoudig, maar je kunt ze op veel verschillende manieren gebruiken.

Een *string* is niets anders dan een reeks tekens. In Python wordt alles tussen aanhalingstekens beschouwd als een string. Je kunt enkele of dubbele aanhalingstekens rond je strings gebruiken, zoals hieronder:

```
"This is a string."
'This is also a string.'
```
Dankzij deze flexibiliteit kun je aanhalingstekens en apostroffen in je strings gebruiken:

```
'I told my friend, "Python is my favorite language!"'
"The language 'Python' is named after Monty Python, not the snake."
"One of Python's strengths is its diverse and supportive community."
```
We zullen eens kijken op welke manieren je strings kunt gebruiken.

#### **Wisselen tussen hoofd- en kleine letters in een string met methoden**

Een van de eenvoudigste taken die je met strings kunt uitvoeren is het veranderen van de hoofd- of kleine letters van de woorden in een string. Bekijk de onderstaande code en probeer te bedenken wat er gebeurt:

```
name.py name = "ada lovelace"
           print(name.title())
```
Sla dit bestand op als *name.py* en voer het dan uit. Als het goed is, krijg je deze uitvoer:

#### Ada Lovelace

In dit voorbeeld is de string "ada lovelace" met kleine letters opgeslagen in variabele name. De methode title() staat achter de variabele in de print()-uitdrukking. Een *methode* is een actie die Python kan uitvoeren op een stukje informatie. De punt (.) achter name in name.title() vertelt Python dat het de title()-methode moet uitvoeren op de variabele name. Elke methode wordt gevolgd door een set haakjes, omdat methodes vaak aanvullende informatie nodig hebben om hun werk te doen. Die informatie wordt verstrekt tussen de haakjes. De title()-functie heeft echter geen aanvullende informatie nodig, dus er staat niets tussen de haakjes.

title() zorgt ervoor dat elk woord begint met een hoofdletter. Dit is handig omdat je een naam vaak beschouwt als een stukje informatie. Je wilt bijvoorbeeld dat je programma de invoerwaarden Ada, ADA, en ada als dezelfde naam herkent en die allemaal weergeeft als Ada.

Er zijn nog meer handige methoden beschikbaar voor het werken met hoofdletters. Je kunt een string bijvoorbeeld als volgt veranderen in allemaal hoofdletters of allemaal kleine letters:

```
name = "Ada Lovelace"
print(name.upper())
print(name.lower())
```
Dan krijg je het volgende:

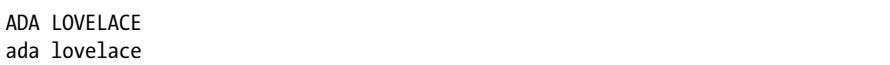

De lower()-methode is vooral handig voor het opslaan van data. Vaak is het beter om niet te vertrouwen op het gebruik van hoofdletters zoals je gebruikers die aan jou doorgeven, dus zet je de strings om naar kleine

# **DEEL II**

## **PROJECTEN**

Gefeliciteerd! Je weet nu genoeg over Python om te beginnen met het bouwen van interactieve en zinvolle projecten. Door het maken van je eigen projecten leer je nieuwe vaardigheden en verstevig je jouw begrip van de concepten die in Deel I geïntroduceerd zijn.

Deel II bevat drie soorten projecten en je kunt kiezen of je er een doet of allemaal, in de volgorde die jij wilt. Hier volgt een korte beschrijving van elk project om je te helpen beslissen met welke je als eerste aan de slag wilt gaan.

#### **Alien Invasion: een spel maken met Python**

In het Alien Invasion-project (hoofdstukken 12, 13 en 14) gebruik je het Python-pakket om een 2D-spel te ontwikkelen waarin het de bedoeling is om een vloot van buitenaardse wezens neer te schieten die op het scherm omlaag vallen, in niveaus die toenemen qua snelheid en moeilijkheid. Aan het einde van het project heb je vaardigheden geleerd waarmee je jouw eigen 2D-spellen in Pygame kunt ontwikkelen.

#### **Datavisualisatie**

Het Datavisualisatie-project begint in hoofdstuk 15, waarin je leert om data te genereren en een reeks functionele en mooie visualisaties van die data te maken met matplotlib en Pygal. In hoofdstuk 16 leer je data uit onlinebronnen te halen en deze door te sturen naar een visualisatiepakket om een grafische weergave van weergegevens en een kaart van de wereldbevolking te maken. Tot slot zie je in hoofdstuk 17 hoe je een programma schrijft om automatisch data te downloaden en te visualiseren. Door te leren hoe je visualisaties maakt, kun je het vakgebied van datamining verkennen, wat in de hedendaagse wereld een uiterst gewilde vaardigheid is.

#### **Webtoepassingen**

In het Webtoepassingen-project (hoofdstukken 18, 19 en 20) gebruik je het Django-pakket om een eenvoudige webtoepassing te maken waarmee gebruikers een dagboek kunnen bijhouden over een onbeperkt aantal onderwerpen waarvan ze kennisgenomen hebben. Gebruikers maken een account aan met een gebruikersnaam en wachtwoord, voeren een onderwerp in en maken dan aantekeningen over wat ze leren. Je leert ook hoe je jouw toepassing uitrolt, zodat iedereen in de wereld er toegang toe heeft.

Na het afronden van dit project ben je in staat je eigen eenvoudige webtoepassingen te bouwen en ben je klaar om je te verdiepen in diepgaandere hulpmiddelen over het bouwen van toepassingen met Django.